**KOMBIT – KOMMUNERNES PENSIONSSYSTEM**

# **PRODUKTIONSVERIFIKATION – UDBETALING AF EN YDELSE**

netcompany

 $\overline{\phantom{a}}$ 

© Copyright 2022 Netcompany. All rights reserved

## Indholdsfortegnelse

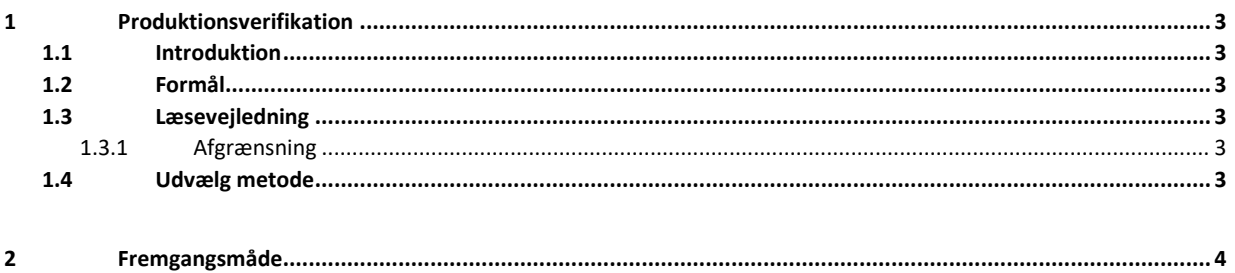

## <span id="page-2-0"></span>**1 Produktionsverifikation**

### <span id="page-2-1"></span>**1.1 Introduktion**

Dette dokument er et produktionsverifikationsdokument af øvrige konfigurationer, det har til formål at sikre opsætningen af Kommunernes Pensionssystem (KP Basis) er foregået korrekt, og at integrationerne fungerer som de skal.

Målgruppen for dette dokument er KP systemadministrator og de sagsbehandlere, der skal gennemføre og verificere, at løsningen fungerer korrekt. Og projektledere, der skal planlægge, samt sikre sammenhæng på tværs af løsningen.

Produktionsverifikationen af øvrige konfigurationer foregår direkte i KP Basis fagsystem.

Dette dokument er et produktionsverifikationsdokument med trinvise anvisninger til verificering af de integrationer, der har med udbetaling af ydelser at gøre. Verifikationen foretages, efter at KP-systemadministratoren har foretaget den kommunale opsætning af KP Basis, og har dermed til formål at afprøve og sikre, at den kommunale konfiguration af KP Basis fungerer efter hensigten.

#### <span id="page-2-2"></span>**1.2 Formål**

Formålet med produktionsverifikation af udbetaling af en ydelse er at verificere, at den kommunale konfiguration af KP Basis er korrekt gennemført, og at udbetalingskonfigurationen i kommunen fungerer efter hensigten, således at I kan udbetale ydelser ifm. månedskørsler.

#### <span id="page-2-3"></span>**1.3 Læsevejledning**

Alle produktionsverifikationer bør udføres trin for trin i den anviste rækkefølge for på den måde at sikre, at alle verifikationsparametre bliver verificeret.

#### <span id="page-2-4"></span>**1.3.1 Afgrænsning**

Dette produktionsverifikationsdokument af ydelser har alene til formål at tjekke de integrationer, der har med udbetaling af ydelser at gøre. Det er vigtigt, at du, som foretager denne verifikation, vælger at bruge en borger, der er berettiget til et personligt tillæg, og at borgeren ikke har en aktiv sag i KMDSPK, da det ellers ikke vil være muligt at verificere alle trin.

#### <span id="page-2-5"></span>**1.4 Udvælg metode**

I kan vælge at foretage produktionsverifikationen af udbetaling af en ydelse på én af de to nedenstående måder:

- 1. Hvis I har en borger, som skal have bevilget en ydelse på et personligt tillæg, kan i med fordel bruge denne borger til produktionsverifikationen. Personen skal være berettiget til at modtage et personligt tillæg i KP Basis. Bemærk at ydelsen udbetales fra KP Basis.
- 2. Hvis I ikke har en borger med en relevant ydelse, skal I foretage en 1krones test på en udvalgt borger. Borgeren skal være berettiget til et personligt tillæg. Bemærk at ydelsen udbetales fra KP Basis. Det er vigtigt, at I opretter det personlige tillæg på en ny sag, og ikke en eksisterende sag. Derudover er det vigtigt, at I redigerer i brevet således, at det fremgår af brevet til borgeren, at det er en 1krones test.

Sagen må ikke findes i KMDSPK. Det skal dermed være en ny sag, der oprettes i KP Basis. Personen må godt tidligere have haft sager i KMDSPK, og også andre sager sideløbende. Produktionsverifikationen indebærer, at der udbetales fra KP Basis, og det er derfor afgørende, at borgeren ikke får samme udbetaling fra KMDSPK.

Produktionsverifikationen skal gennemføres af en bruger, der har roller og rettigheder som normale sagsbehandlere af den type sag. Dvs. fx ikke en systemadministrator, der har alle rettigheder. Dermed vil det blive afklaret om de normale sagsbehandlere har de rette adgange. Hvis kommunen vil benytte KLE dataafgrænsning, er det vigtigt, at "MI 15", "MI 18", "MI 20" & "MI 21" er gennemført vha. roller, der har dataafgrænsning på.

## <span id="page-3-0"></span>**2 Fremgangsmåde**

Produktionsverifikation af ydelser udføres ved at følge de angivne trin i navigationssedlen nedenfor.

Formålet med produktionsverifikationen er også at finde fejl i konfigurationen. Hvis fejlene er relaterede til opsætningen af systemet, skal I ude i kommunerne rette dette. Er det derimod større fejl som er direkte relateret til funktionaliteten af KP Basis, oprettes en fejl via 'MinSupport'.

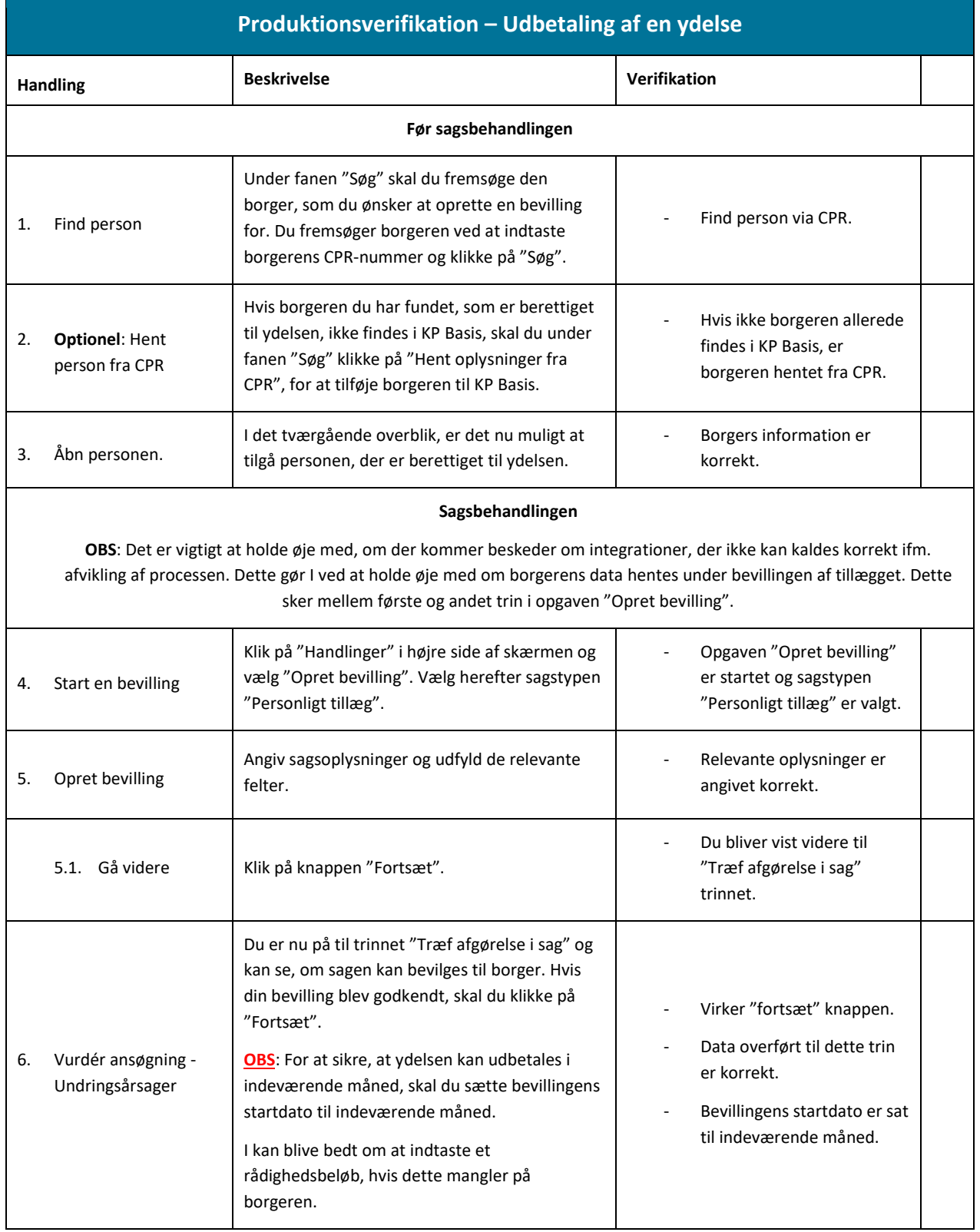

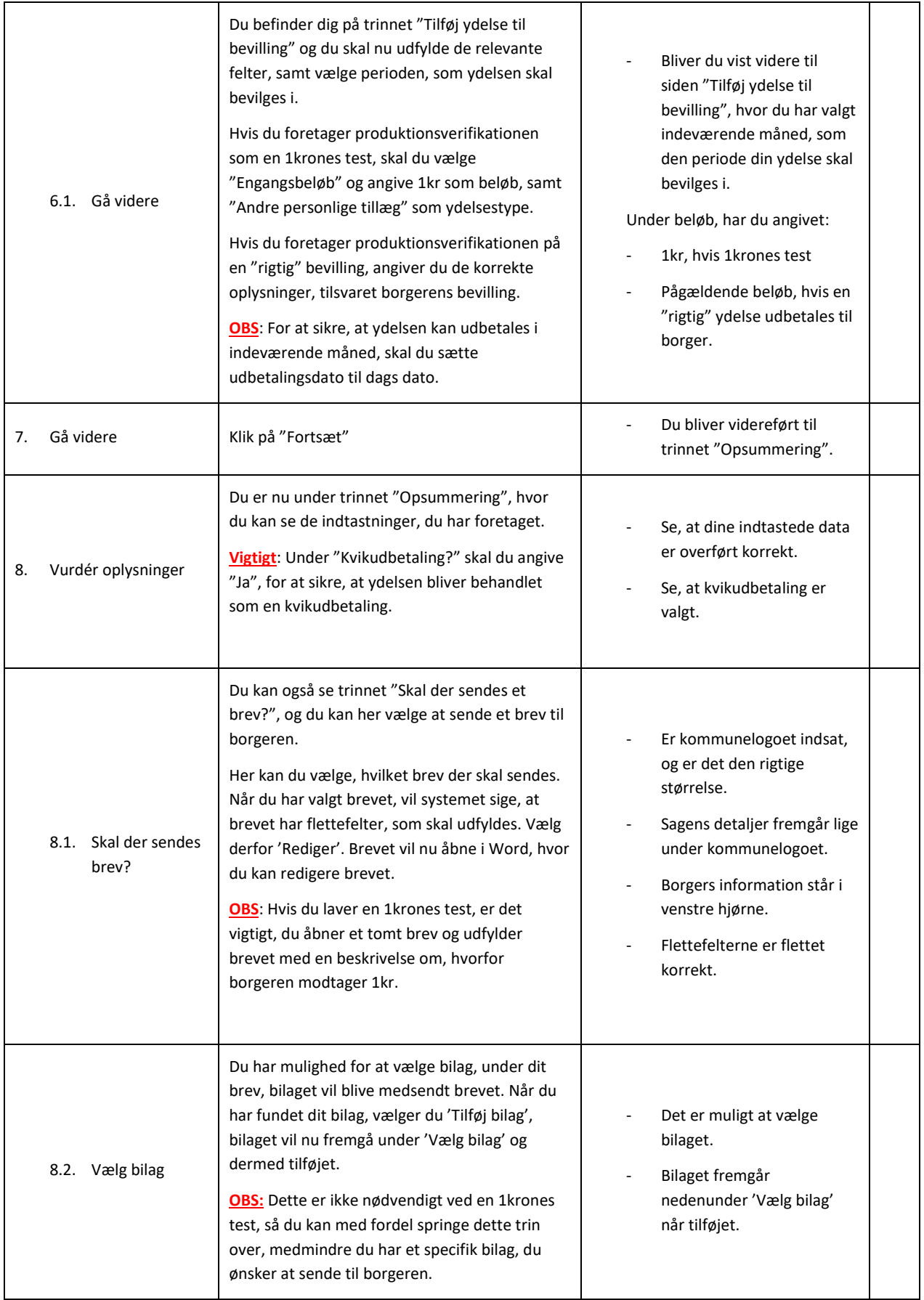

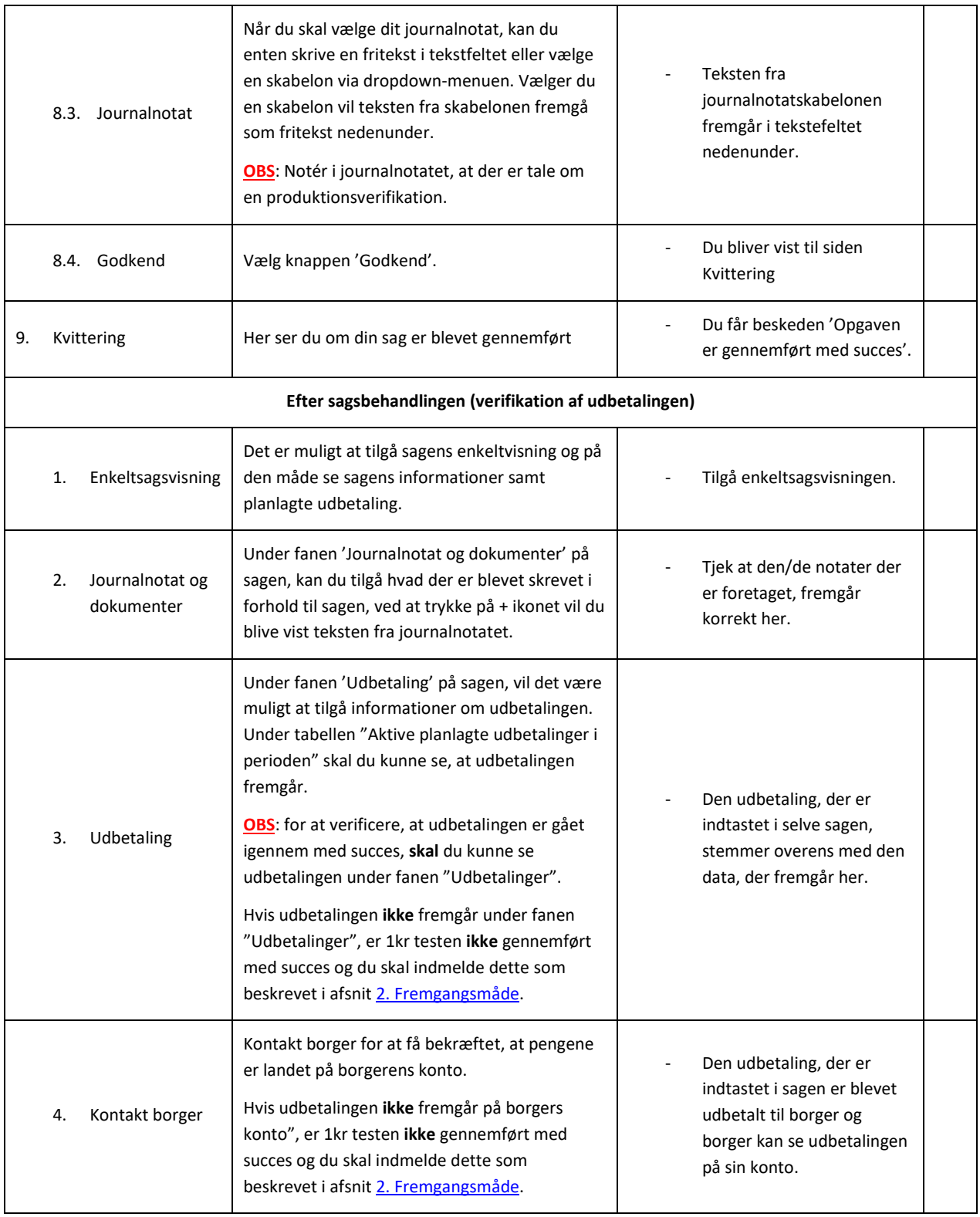